K ロ ▶ K @ ▶ K 할 X X 할 X | 할 X 1 9 Q Q ^

# **Vectorisation**

James Briggs

<sup>1</sup>COSMOS DiRAC

April 28, 2015

### Session Plan

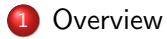

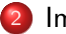

- [Implicit Vectorisation](#page-9-0)
- [Explicit Vectorisation](#page-14-0)

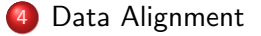

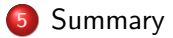

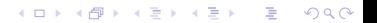

<span id="page-2-0"></span>

# Section 1

**[Overview](#page-2-0)** 

K ロ > K @ ▶ K 할 > K 할 > 1 할 | X 9 Q @

# What is SIMD?

#### Scalar Code

**Executes one element at a time.** 

#### Vector Code

- Executes on multiple elements at a time in hardware.
- **Single Instruction Multiple Data.**

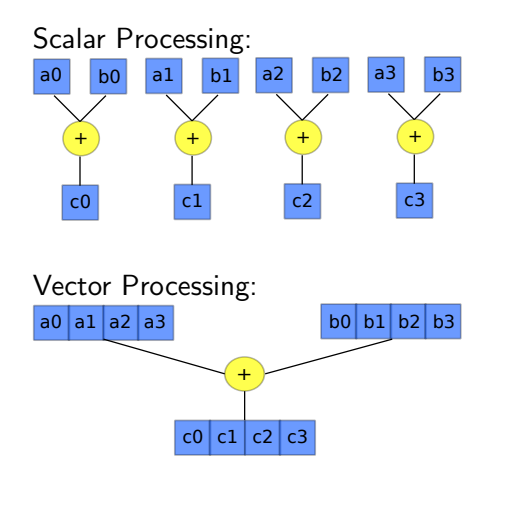

K ロ ▶ K 個 ▶ K 결 ▶ K 결 ▶ │ 결 │ K 9 Q Q

**KORK STRAIN A BAR SHOP** 

# A Brief History

- Pentium (1993): 32 bit:
- MMX (1997): 64 bit:
- Streaming SIMD Extensions (SSE in 1999,.., SSE4.2 in 2008):
	- 128 bit:
- Advanced Vector Extensions (AVX in 2011, AVX2 in 2013): 256 bit:
- Intel MIC Architecture (Intel Xeon Phi in 2012):
	- 512 bit:

Why you should care about  $SIMD(1/2)$ 

- Big potential performance speed-ups per core.
- E.g. for Double Precision FP vector width vs theoretical speed-up over scalar:

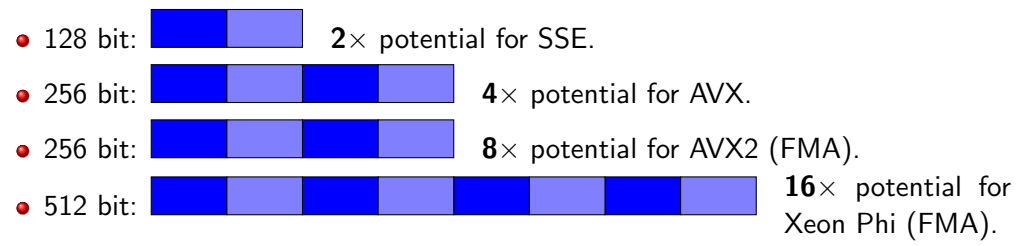

- Wider vectors allow for higher potential performance gains.
- Little programmer effort can often unlock hidden  $2-8\times$  in code!

**KORK STRAIN A BAR SHOP** 

# Why you should care about SIMD (2/2)

The Future:

- Chip designers like SIMD low cost, low power, big gains.
- Next Generation Intel Xeon and Xeon Phi (AVX-512): 512 bit:

Not just Intel:

- **ARM Neon 128 bit SIMD.**
- IBM Power8 128 bit (VMX)
- AMD Piledriver 256 bit SIMD (AVX+FMA).

# Many Ways to Vectorise

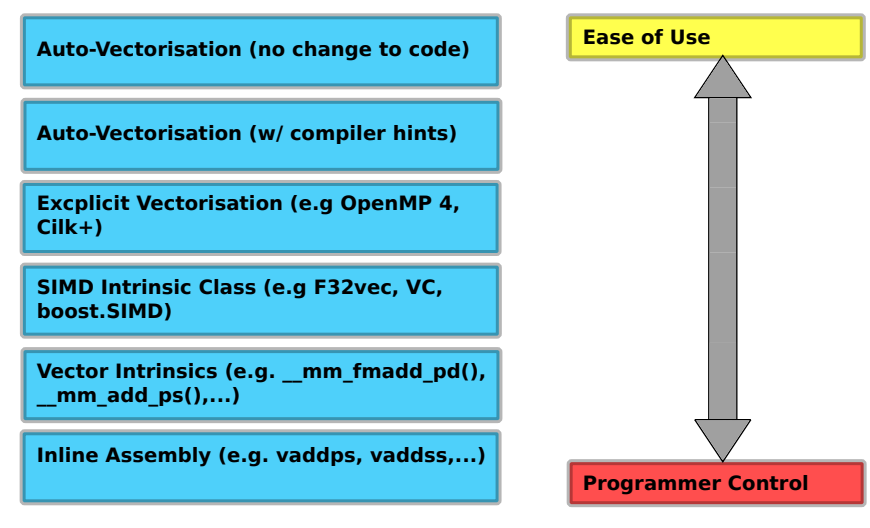

**KOD KAP KED KED E VOQO** 

# Many Ways to Vectorise

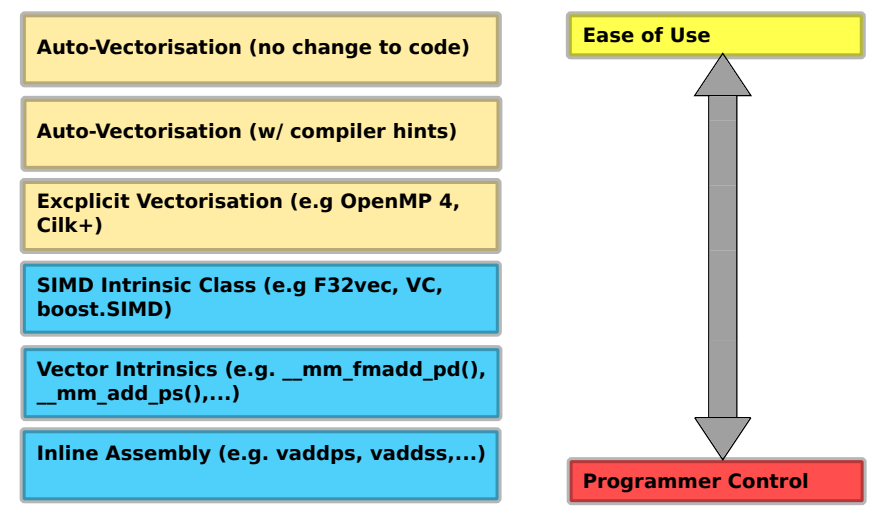

**KOD KAP KED KED E VOQO** 

# Section 2

# <span id="page-9-0"></span>[Implicit Vectorisation](#page-9-0)

イロト イ御 トイミト イミト ニミー りんぴ

**KORK ERRY ABY DE YOUR** 

### Auto-Vectorisation

- Compiler will analyse your loops and generate vectorised versions of them at the optimisation stage.
- Intel Compiler required flags:  $Xeon: -02 -xHost$ Mic Native: -02 -mmic
- On Intel use qopt-report=[n] to see if loop was auto-vectorised.
- Powerful, but the compiler cannot make unsafe assumptions.

**KED KAP KED KED E LOQO** 

### Auto-Vectorisation

What does the compiler check for:

```
int *g_size;
void not vectorisable (float *a, float *b, float *c, int *ind) {
    for (int i=0; i \lt *g_size; ++i) {
        int i = ind[i];
        c[i] = a[i] + b[i];}
}
```
- $\bullet$  Is  $*$ g\_size loop-invariant?
- Do a, b, and c point to different arrays? (Aliasing)
- $\bullet$  Is ind [i] a one-to-one mapping?

**KORK ERRY ABY DE YOUR** 

### Auto-Vectorisation

This will now auto-vectorise:

```
int * g size;
void vectorisable (float * restrict a, float * restrict b, float *
   restrict c, int * restrict ind) {
    int n = *g size;
   #pragma ivdep
    for (int i=0; i < n; \#i) {
        int i = ind[i];c[i] = a[i] + b[i];}
}
```
• Dereference \*g\_size outside of loop.

- **•** restrict keyword tells compiler there is no aliasing.
- ivdep tells compiler there are no data dependencies between iterations.

**KORK ERRY ABY DE YOUR** 

# Auto-Vectorisation Summary

- Minimal programmer effort. May require some compiler hints.
- Compiler can decide if scalar loop is more efficient.
- Powerful, but cannot make unsafe assumptions.
- **Compiler will always choose correctness over performance.**

# Section 3

# <span id="page-14-0"></span>[Explicit Vectorisation](#page-14-0)

イロト イ御 トイミト イミト ニミー りんぴ

**KED KAP KED KED E LOQO** 

# Explicit Vectorisation

There are more involved methods for generating the code you want. These can give you:

- Fine-tuned performance.
- Advanced things the auto-vectoriser would never think of.
- **•** Greater performance portability.

This comes at a price of increased programmer effort and possibly decreased portability.

K ロ ▶ K @ ▶ K 할 ▶ K 할 ▶ | 할 | © 9 Q @

# Explicit Vectorisation

#### Compiler's Responsibilities

- Allow programmer to declare that code can and should be run in SIMD.
- Generate the code that the programmer asked for.

#### Programmer's Responsibilities

- Correctness (e.g. no dependencies or incorrect memory accesses)
- Efficiency (e.g. alignment, strided memory access)

**KOD KAP KED KED E VOQO** 

# Vectorise with OpenMP4.0 SIMD

- OpenMP 4.0 ratified July 2013.
- Specifications: <http://openmp.org/wp/openmp-specifications/>
- Industry standard.
- OpenMP 4.0 new feature: SIMD pragmas!

## OpenMP – Pragma SIMD

**•** Pragma SIMD:

"The simd construct can be applied to a loop to indicate that the loop can be transformed into a SIMD loop (that is, multiple iterations of the loop can be executed concurrently using SIMD instructions)." - OpenMP 4.0 Spec.

```
• Syntax in C/C++:
```

```
\#pragma omp simd [clause [, clause]...]
for (int i=0; i<\mathbb{N}; ++i)
```

```
• Syntax in Fortran:
```

```
long\ simd [cluster], class
```
**KED KAP KED KED E LOQO** 

# OpenMP – Pragma SIMD Clauses

**o** safelen(len)

len must be a power of 2: The compiler can assume a vectorization for a vector length of len to be safe.

- private(v1, v2,  $\dots$ ): Variables private to each lane.
- $\bullet$  linear(v1:step1, v2:step2, ...) For every iteration of original scalar loop  $v1$  is incremented by step1,... etc. Therefore it is incremented by step1 \* vector length for the vectorised loop.
- $\bullet$  reduction(operator:v1,v2,...):

Variables v1, v2,...etc. are reduction variables for operation operator.

- collapse(n): Combine nested loops.
- aligned( $v1:base, v2:base, \ldots$ ): Tell compiler variables  $v1, v2, \ldots$  are aligned.

**KORK ERRY ABY DE YOUR** 

## OpenMP – SIMD Example 1

The old example that wouldn't auto-vectorise will do so now with SIMD:

```
int * g size;
void vectorisable (float *a, float *b, float *c, int *ind) {
   #pragma omp simd
    for (int i=0; i < *g_size; ++i) {
        int i = ind[i];c[j] = a[i] + b[i];}
}
```
- The programmer **asserts** that there is no aliasing or loop variance.
- Explicit SIMD lets you express what you want, but correctness is your responsibility.

**KOD KAP KED KED E VOQO** 

## OpenMP – SIMD Example 2

An example of SIMD reduction:

```
int * g size;
void vec_reduce(float *a, float *b, float *c) {
    f \alpha i sum=0;
    #pragma omp simd reduction (+): sum )
    for (int i=0; i < *g_size; ++i) {
        int i = ind[i];c[j] = a[i] + b[i];sum \neq c[i];
    }
}
```
**•** sum should be treated as a reduction.

**KORK ERRY ABY DE YOUR** 

### OpenMP – SIMD Example 3

An example of SIMD reduction with linear clause.

```
float sum = 0.0 f:
f \vert o a t \ast p = a ;
int step = 4;
#pragma omp simd reduction (+\sin) linear (p: step)
for (int i = 0; i < N; ++i) {
         sum += *p;p \neq step;
}
```
- **I** linear clause tells the compiler that p has a linear relationship w.r.t the iterations space. i.e. it is computable from the loop index  $- p_i = p_0 + i * step$ .
- It also means that p is **SIMD lane private**.
- Its initial value is the value before the loop.
- After the loop p is set to the value it was in the sequentially last iteration.

## SIMD Enabled Functions

- SIMD-enabled functions allow user defined functions to be vectorised when they are called from within vectorised loops.
- The vector declaration and associated modifying clauses specify the vector and scalar nature of the function arguments.
- Syntax  $C/C++$ :

```
\#pragma omp declare simd [clause [,clause]...]
function definition or declaration
```
Syntax Fortran:

```
!$omp declare simd (proc-name) [clause [[,] clause] ...]
function definition or declaration
```
**KED KAP KED KED E LOQO** 

### SIMD-Enabled Function Clauses

 $\bullet$  simdlen(len)

len must be a power of 2: generate a function that works for this vector length.

 $\bullet$  linear(v1:step1, v2:step2, ...)

For every iteration of original scalar loop  $v1$  is incremented by step1,... etc. Therefore it is incremented by step1 \* vector length for the vectorised loop.

- $\bullet$  uniform $(a1, a2, \ldots)$ Arguments a1, a2,... etc are not treated as vectors (constant values across SIMD lanes).
- inbranch, notinbranch: SIMD-enabled function called only insde branches or never.
- aligned( $v1:base, v2:base, ...)$ : Tell compiler variables  $v1, v2, ...$  are aligned.

# SIMD-Enabled Functions – Example

Write a function for one element and add pragma as follows:

```
#pragma omp declare simd
float foo (float a, float b, float c, float d) {
  return a*b + c*d;}
```
• You can call the scalar version as per usual:

 $e = f \circ o(a, b, c, d)$ ;

• Call vectorised version in a SIMD loop:

```
#pragma omp simd
for (i=0; i < n; ++i) {
 E[i] = foo(A[i], B[i], C[i], D[i]);
}
```
K ロ ▶ K @ ▶ K 할 X X 할 X | 할 X 1 9 Q Q ^

### SIMD-Enabled Functions – Recommendations

- SIMD-enabled functions still incur overhead.
- $\bullet$  Inlining is always better, if possible.

K ロ ▶ K @ ▶ K 할 X X 할 X | 할 X 1 9 Q Q ^

# Explicit Vectorisation – CilkPlus Array Notation

- An extension to  $C/C++$ .
- Perform operations on sections of arrays in parallel.
- Example, vector addition:

 $A[:] = B[:] + C[:];$ 

• Looks like matlab/numpy/fortran,... but in  $C/C++!$ 

**KOD KAP KED KED E VOQO** 

## Explicit Vectorisation – CilkPlus Array Notation

#### • Syntax:

```
A [ : ]
A[start_index : length]A[ start_index : length : stride]
```
- Use ":" for all elements
- "length" specifies the number of elements of a subset. N.B. Not like F90.
- **•** "stride" is the distance between elements for subset.

# Explicit Vectorisation – CilkPlus Array Notation

Array notation also works with SIMD-enabled functions:

```
A[:] = mysimdfn(B[:], C[:));
```
• Reductions on vectors done via predefined functions e.g.:

```
__sec_reduce_add, __sec_reduce_mul,
sec reduce all zero, sec reduce all nonzero,
s = s e c reduce max, s = s e c reduce min, s = s.
```
**KOD KAP KED KED E VOQO** 

# Array Notation Performance Issues

Long Form

 $C[0:N] = A[0:N] + B[0:N];$  $D[0:N] = C[0:N] * C[0:N]$  Short Form

```
for (i = 0; i < N; i + \equiv V) {
  C[i:V] = A[i:V] + B[i:V];
  D[i:V] = C[i:V] * C[i:V];
}
```
- Long form is more elegant, but the short form will actually have better performance.
- If we expand the expressions back into for loops:
	- For large N, the long form will kick C out of cache. No reuse in next loop.
	- $\bullet$  For appropriate V in the short form C can even be kept in registers.
- This is applicable for Fortran as well as Cilk Plus.

**KOD KAP KED KED E VOQO** 

# CilkPlus Availability

The following support Cilk Plus array notation (as well as its other features):

- $\bullet$  GNU GCC 4.9+
	- Enable with -fcilkplus
- $clang/LLVM$  3.5:
	- Not official branch yet but development branch exists: <http://cilkplus.github.io/>
	- Enable with -fcilkplus
- Intel  $C/C++$  compiler since version 12.0.

# Implicit vs Explicit Vectorisation

#### Implicit

- Automatic dependency analysis (e.g. reductions).
- Recognises idioms with data dependencies.
- Non-inline functions are scalar.
- Limited support for outer-loop vectorisation (possible in -O3).
- Relies on the compiler's ability to recognise patterns/idioms it knows how to vectorise.

### Explicit

- No dependency analysis (e.g. reductions declared **explicitly**).
- Recognises idioms without data dependencies.
- Non-inline functions can be vectorised.
- Outer loops can be vectorised.
- May be more cross-compiler portable.

**KORK STRAIN A BAR SHOP** 

# Implicit vs Explicit Vectorisation

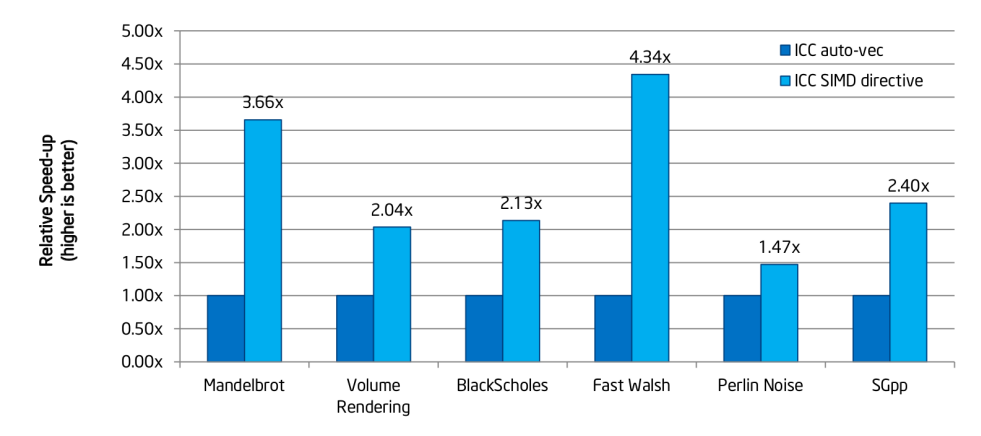

M. Klemm, A. Duran, X. Tian, H. Saito, D. Caballero, and X. Martorell, "Extending OpenMP with Vector Constructs for Modern<br>Multicore SIMD Architectures. In Proc. of the Intl. Workshop on OpenMP", pages 59-72, Rome, Italy,

イロト イ母 トイミト イミト ニヨー りんぴ

イロト イ御 トイミト イミト ニミー りんぴ

# Section 4

<span id="page-34-0"></span>[Data Alignment](#page-34-0)

# Data Alignment – Why it Matters

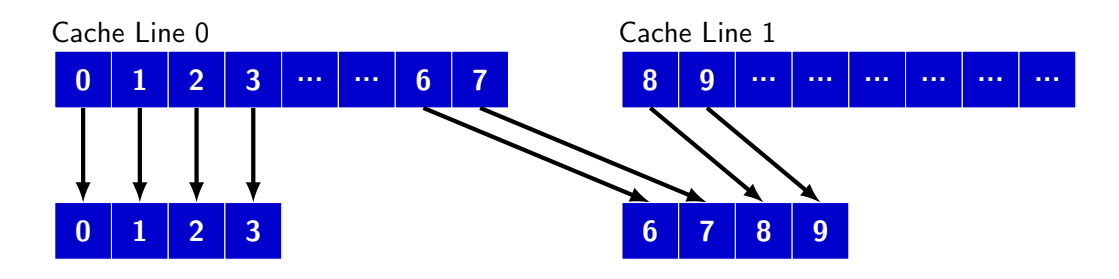

#### Aligned Load

- Address is aligned.
- One cache line.
- **One instruction**
- 2-version vector/remainder.

#### Unaligned Load

- Address is not aligned.
- Potentially multiple cache lines.
- Potentially multiple instructions.
- 3-version peel/vector/remainder.

**KORK STRAIN A BAR SHOP** 

K ロ ▶ K @ ▶ K 할 X X 할 X | 할 X 1 9 Q Q ^

## Data Alignment – Workflow

- **4** Align your data.
- 2 Access your memory in an aligned way.
- **3** Tell the compiler the data is aligned.

# 1. Align Your Data

• Automatic / free-store arrays in  $C/C++$ :

```
float a[1024] __attribute__((aligned (64)));
```
 $\bullet$  Heap arrays in  $C/C++$ :

```
float *a = \text{mm}_\text{m}alloc(1024 * \text{size of }(*a), 64); // on Intel/GNU
mm-free(a); // need this to free!
```
(For non-Intel there is also posix memalign and aligned alloc  $(C11)$ ).

• In Fortran:

prettyc

real ::  $A(1024)$  $!$  dir $$$  attributes align: 64 :: A real, allocatable ::  $B(512)$  $ldir$ \$ attributes align: 64 :: B

[Overview](#page-2-0) **[Implicit Vectorisation](#page-9-0)** [Explicit Vectorisation](#page-14-0) **Explicit Vectorisation** [Data Alignment](#page-34-0) [Summary](#page-43-0)

イロト イ母 トイミト イミト ニヨー りんぴ

## 2. Access Memory in Aligned Way

#### **•** Example:

```
float a[N] __attribute__((aligned(64));
. . .
for (int i=0; i < N; ++i)
    a[i] = ...;
```
• Starting from an aligned boundary e.g.  $a[0]$ ,  $a[16]$ , ...

# 3. Tell the Compiler

### In  $C/C_{++}$ :

- #pragma vector aligned
- #pragma omp simd aligned(p:64)
- assume aligned(p, 16)
- $2asume(i)/16 == 0)$

In Fortran:

- **.** !dir\$ vector aligned
- !omp\$ simd aligned(p:64)
- !dir\$ assume aligned(p, 16)

**KORK ERRY ABY DE YOUR** 

!dir\$ assume (mod(i,16).eq.0)

**KOD KAP KED KED E VOQO** 

## Alignment Example

```
float *a = mm_{m}alloc(n*size of (*a), 64):
float *b = \text{mm\_mallow(n*sizeof(*b), 64)};
float *c = mm_{m}alloc(n * size of (*c), 64);
#pragma omp simd aligned (a:64, b:64, c:64)for (int i=0; i<n; ++i) {
    a[i] = b[i] + c[i];}
```
# Aligning Multi-dimensional Arrays 1/2

• Consider a  $15 \times 15$  sized array of doubles. If we do:

```
double * a = \text{mm}_\text{m}alloc(15*15* \text{size of } (*a), 64);
```
- $a[0]$  is aligned.
- a [i\*15+0] for  $i > 0$  are not aligned.
- The following may seg-fault:

```
for (int i=0; i<n; ++i) {
    #pragma omp simd aligned (a:64)for (int j = 0; j < n; ++j) {
        b[j] += a [ i * n + j ];
```
**KOD KAP KED KED E VOQO** 

**KED KAP KED KED E LOQO** 

# Aligning Multi-dimensional Arrays 2/2

- We need add padding to every row of the array so each row starts on a 64 byte boundary.
- For  $15 \times 15$  we should alloc  $15 \times 16$ .
- Useful code:

```
int n_pad = (n+7) & 7;
double * a = \text{mm}_\text{m} and (* a), 64);
```
• The following is now valid:

```
for (int i=0; i<n; ++i) {
    _{2} assume (n pad % 8 = 0);
   #pragma omp simd aligned (a:64)for (int i = 0; i < n; ++i) {
        b[i] += a[i*n-pad+i];
```
<span id="page-43-0"></span>

# Section 5

**[Summary](#page-43-0)** 

K ロ > K @ ▶ K 할 > K 할 > 1 할 | X 9 Q @

イロト イ母 トイミト イミト ニヨー りんぴ

# Summary

- **O** What we have learned:
	- Why vectorisation is important.
	- How the vector units on modern processors can provide big speed-ups with often small effort.
	- Auto-vectorisation in modern compilers.
	- Explicit vectorisation with OpenMP4.0, and array notation.
	- SIMD-Enabled functions.
	- How to align data and why it helps SIMD performance.